## 【PC ダウンロード方法】

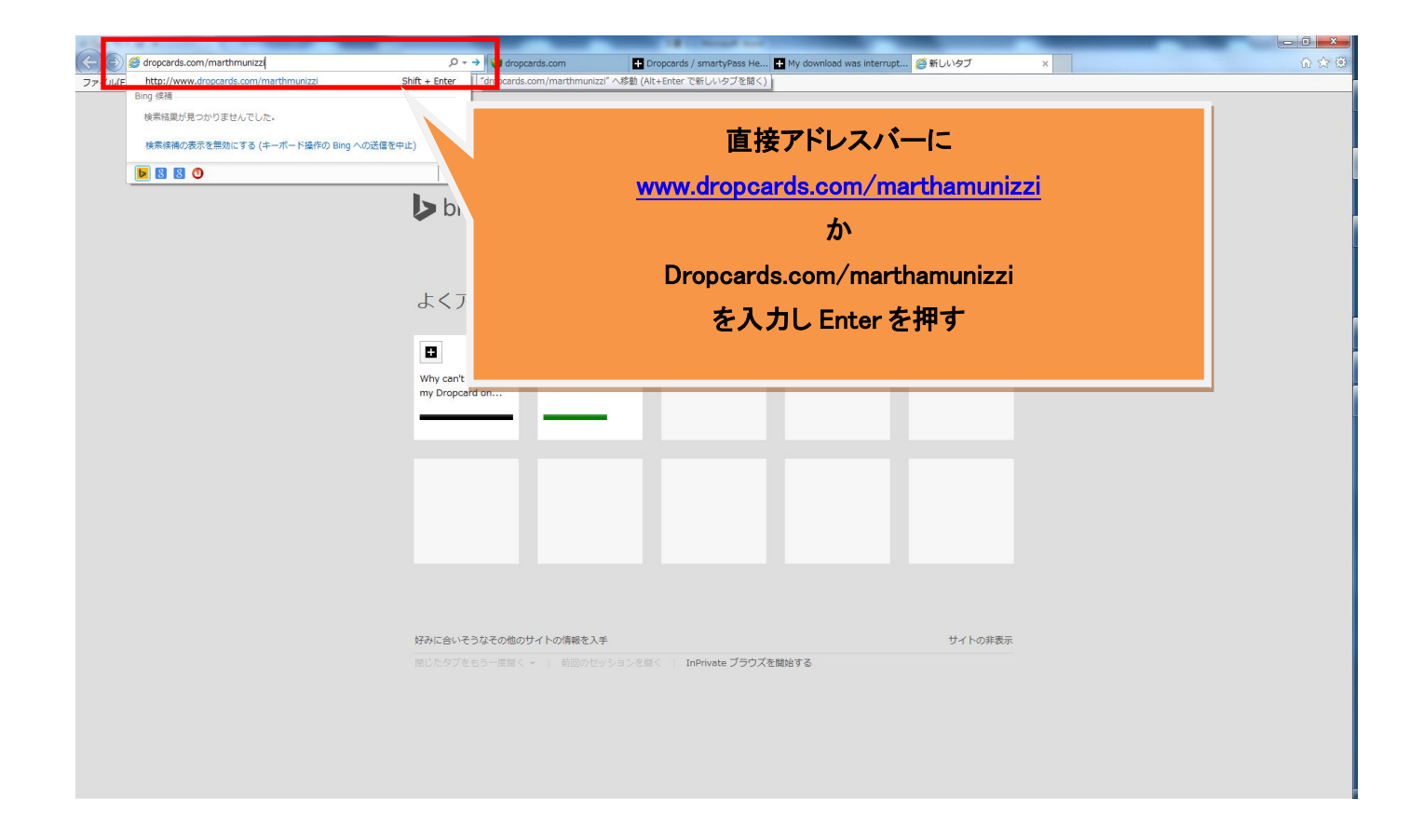

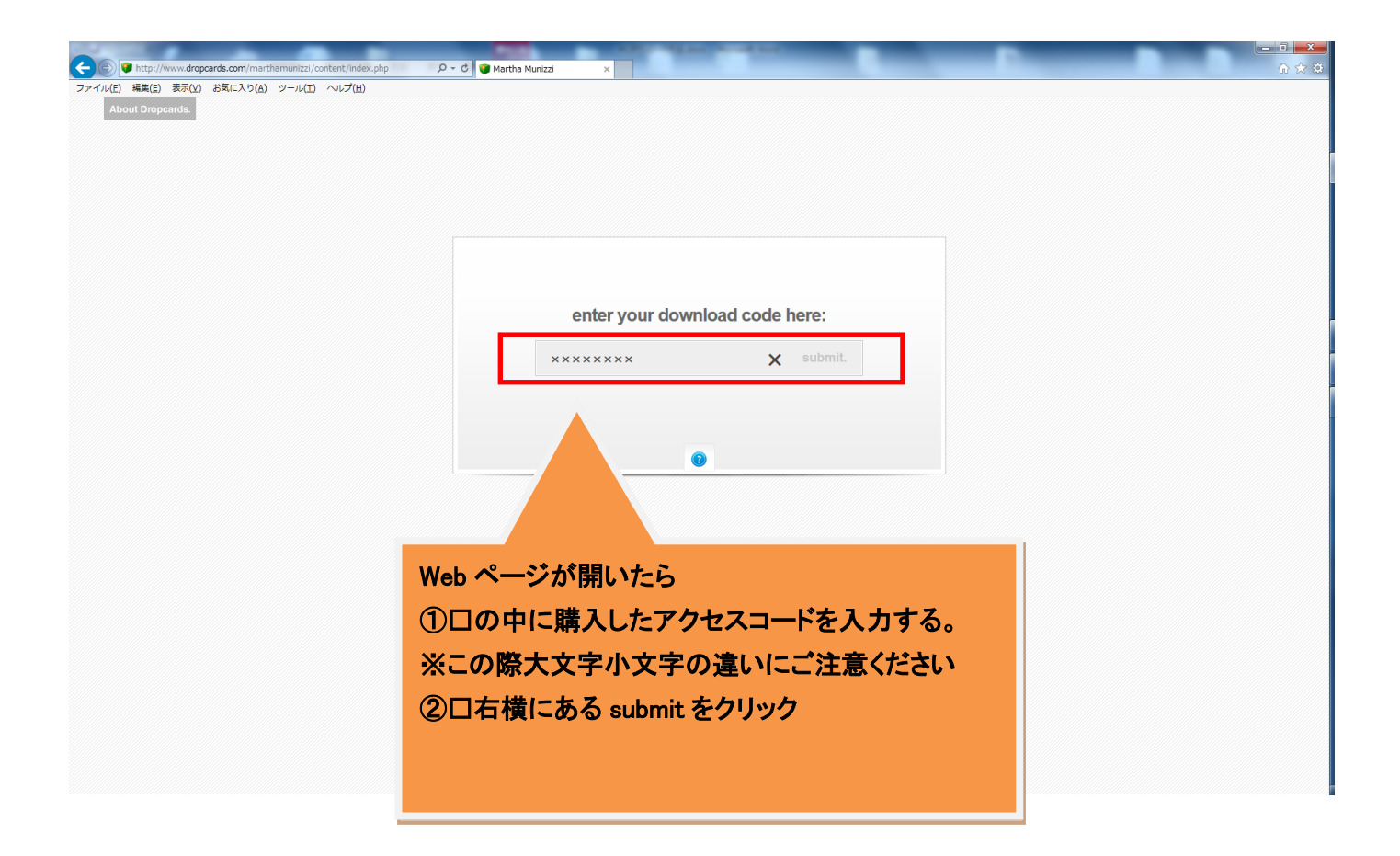

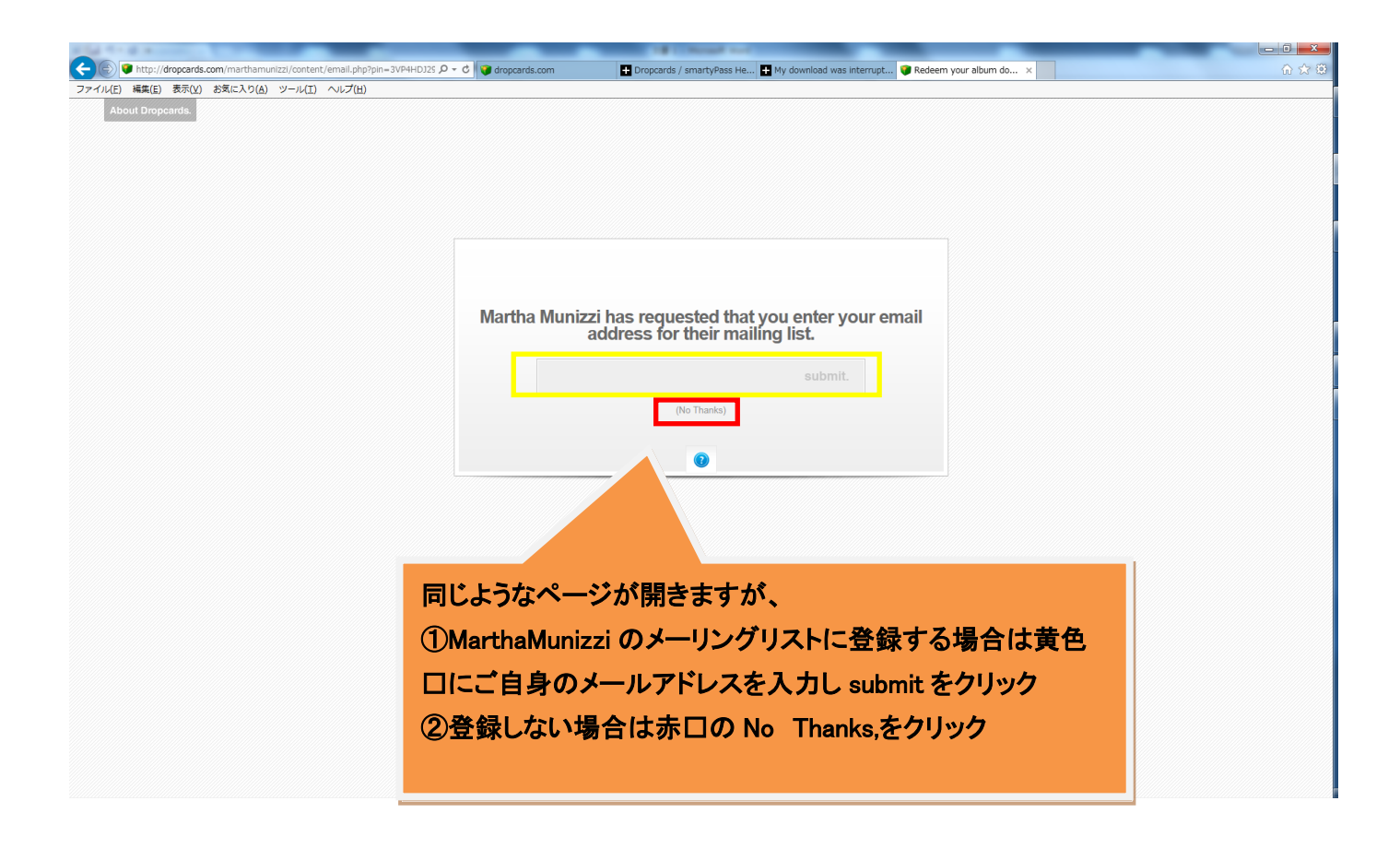

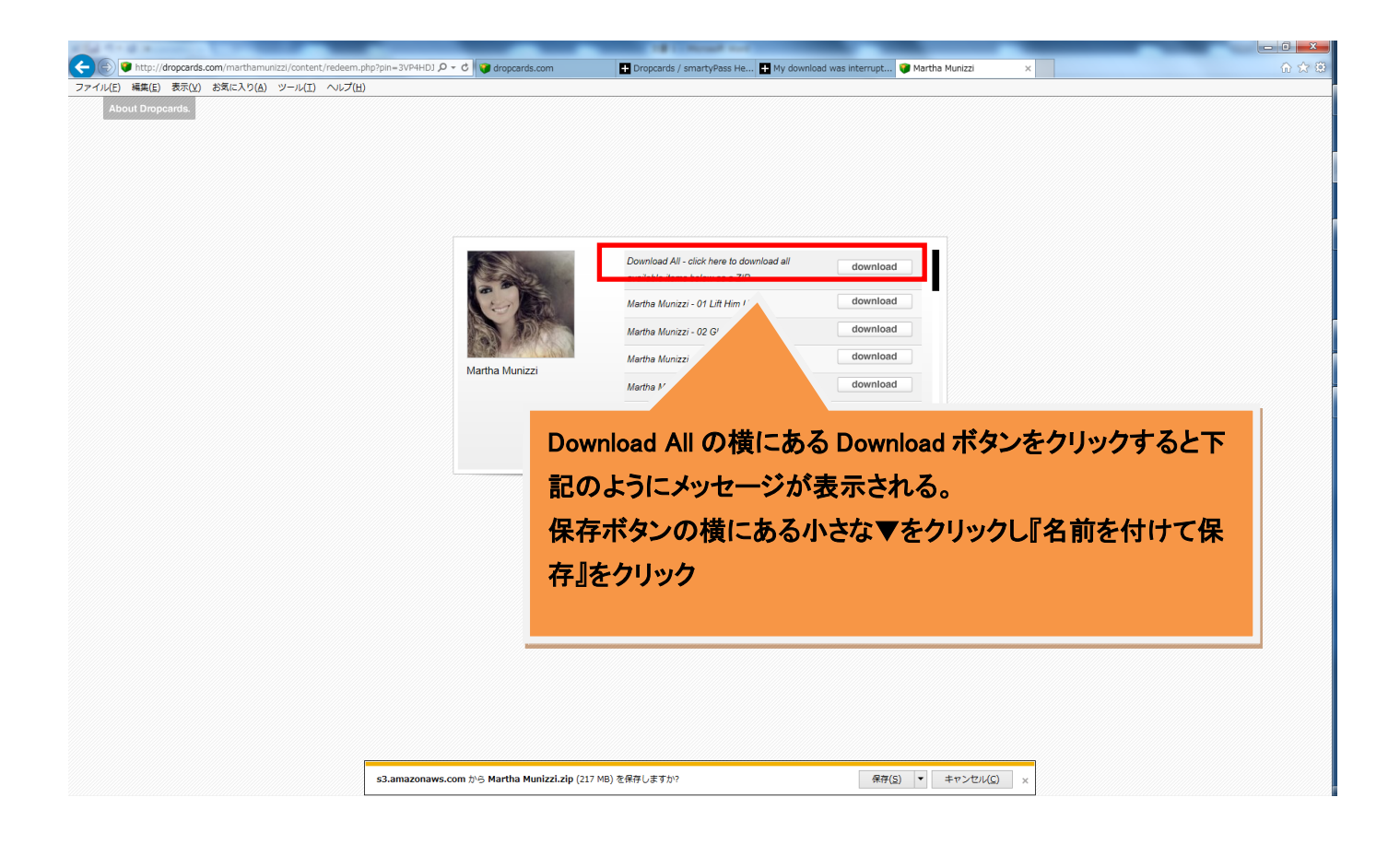

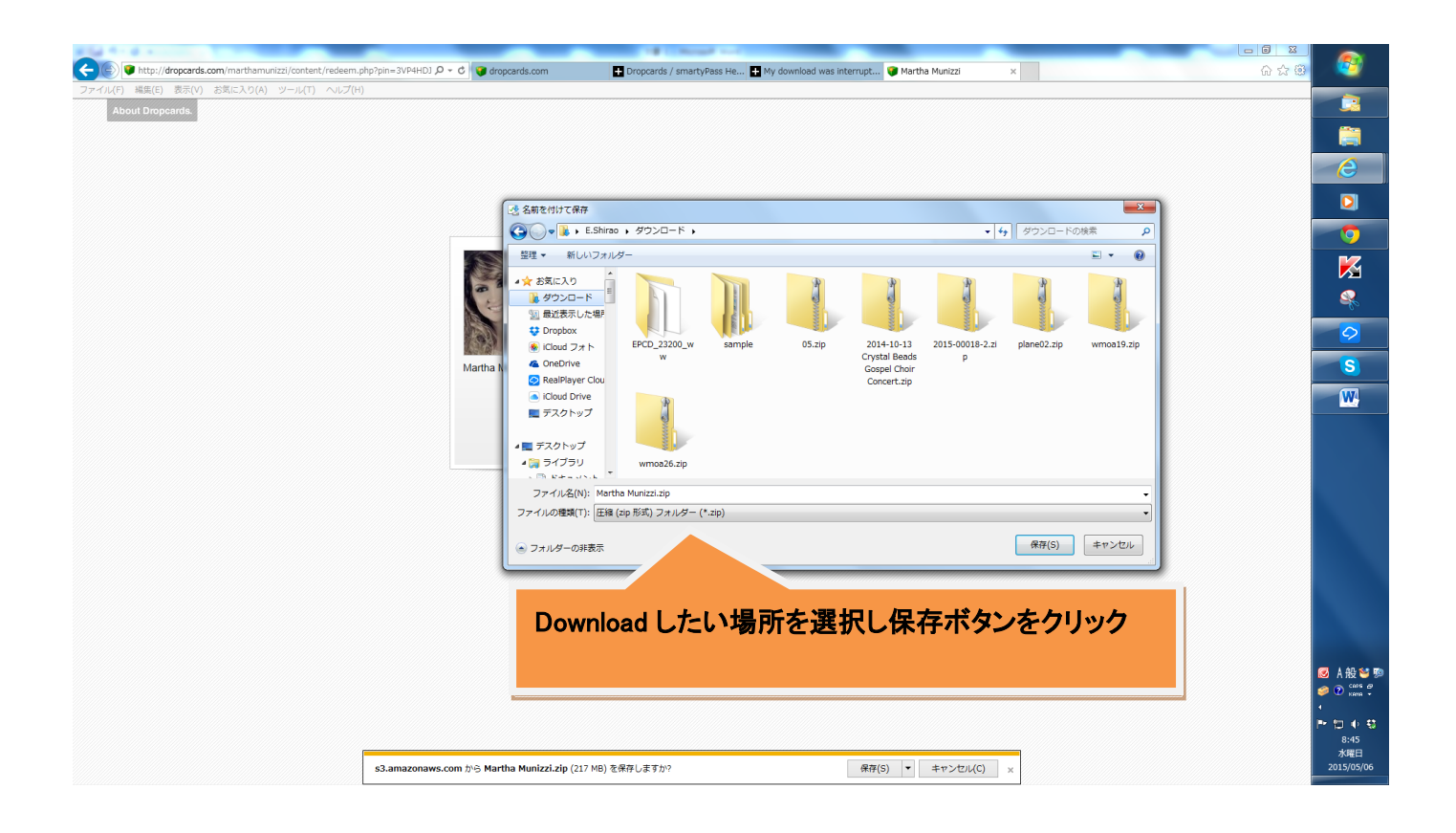

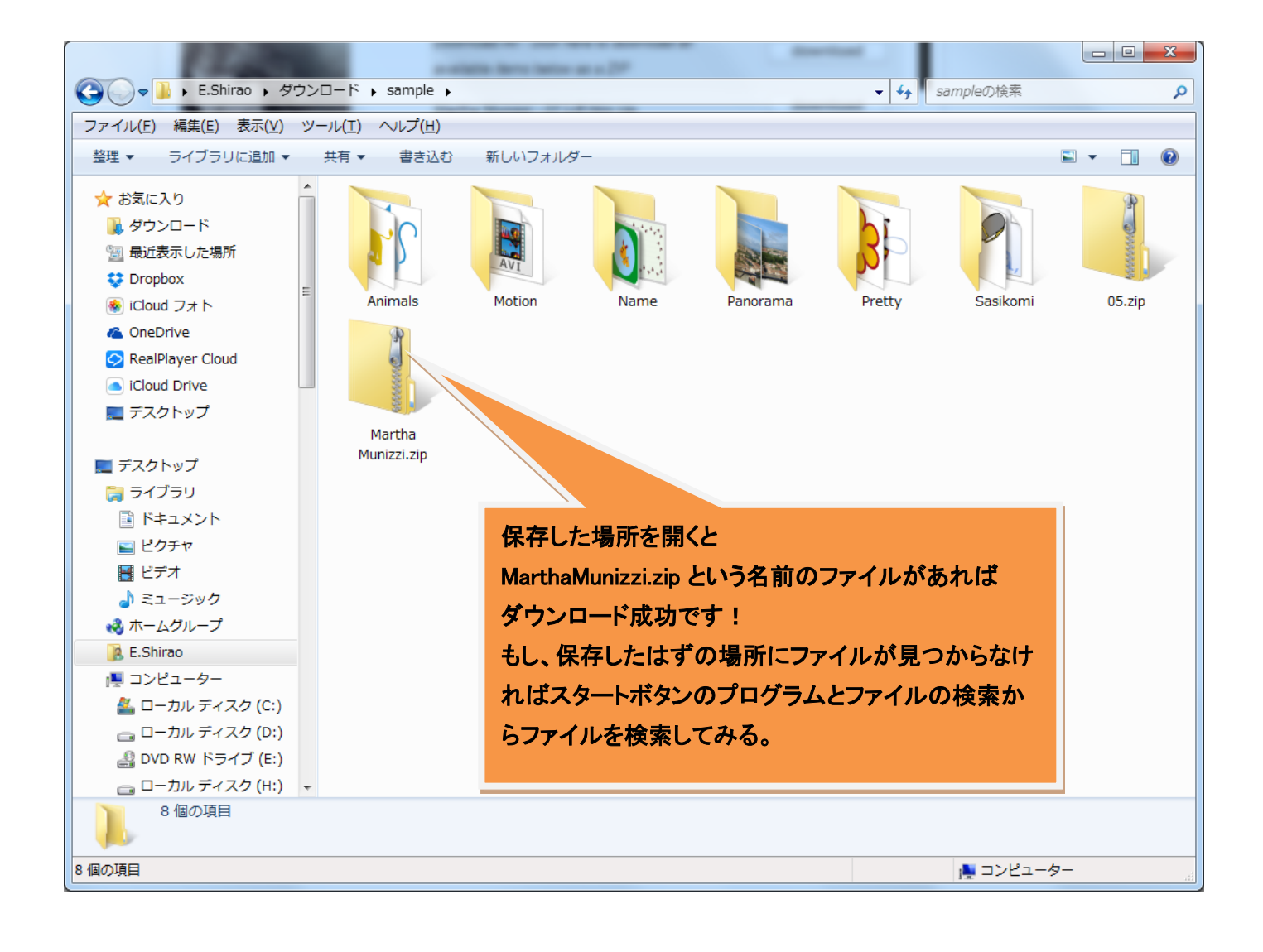

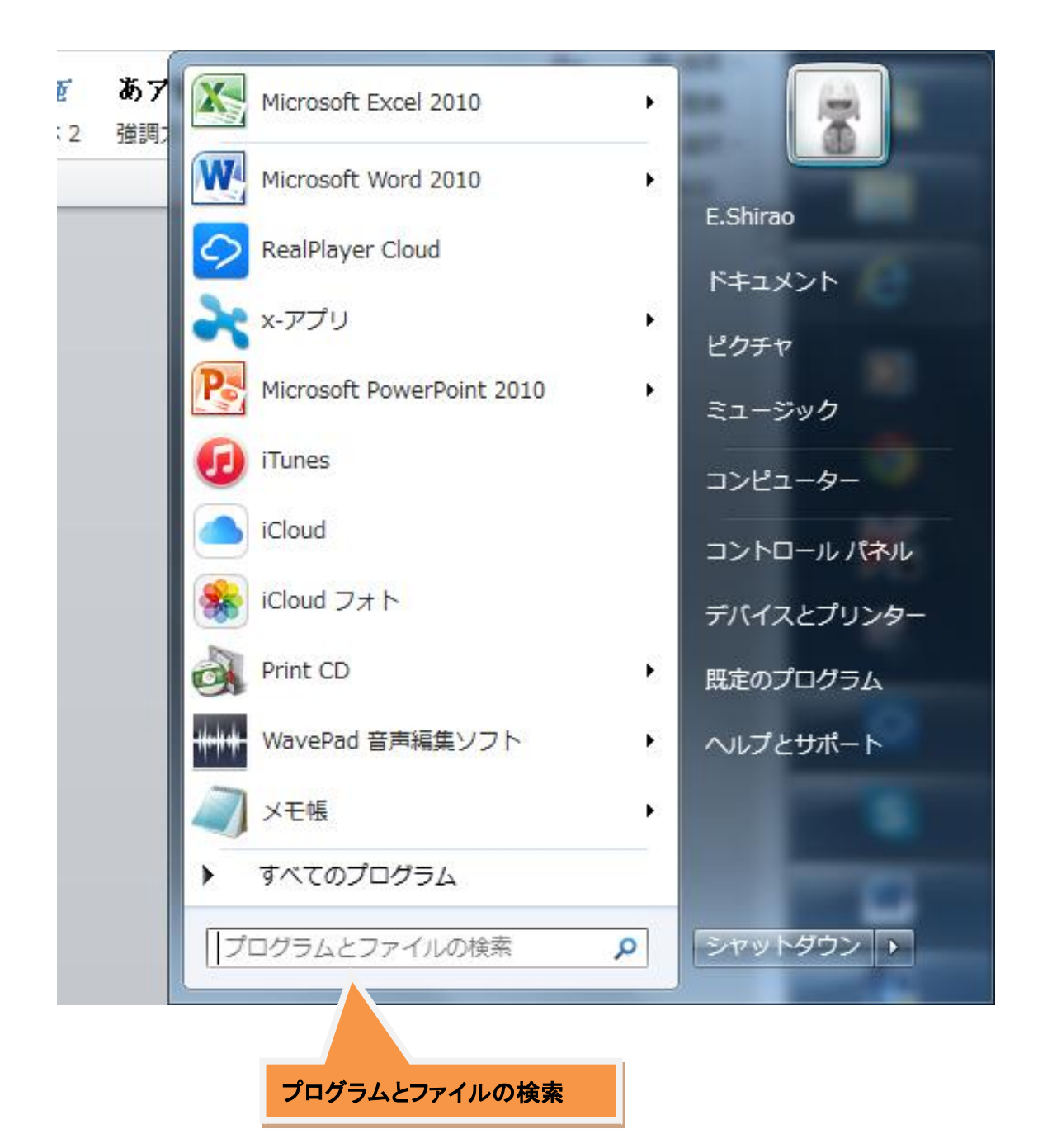